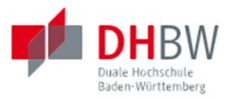

## Moodle App

Moodle kann nun auch mobil genutzt werden. Hierfür können Sie die Moodle-App auf Ihren mobilen Geräten installieren. Scannen Sie bei Interesse folgenden QR-Code ein und Sie werden zum Google-Store oder App-Store weitergeleitet und können die App downloaden.

**QR-Code für Android QR-Code für Apple**

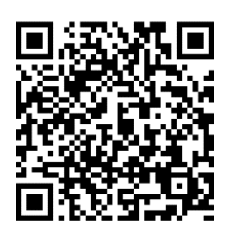

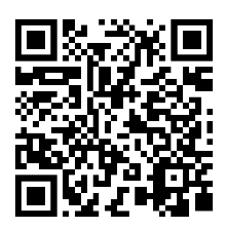

Anschließend müssen Sie sich mit der Lernplattform der DHBW Heidenheim verbinden: [https://lms.dhbw-heidenheim.de.](https://lms.dhbw-heidenheim.de/) Es gelten ihre normalen Anmeldedaten.

Ein wesentlicher Vorteil der App ist, dass beispielsweise Foto-, Audio- oder Videoaufnahmen direkt vom Smartphone aus in Moodle hochgeladen werden können oder wichtige Mitteilungen direkt an Ihr Smartphone gesendet werden. Sie können zudem online oder offline auf ihre Kursräume zugreifen.

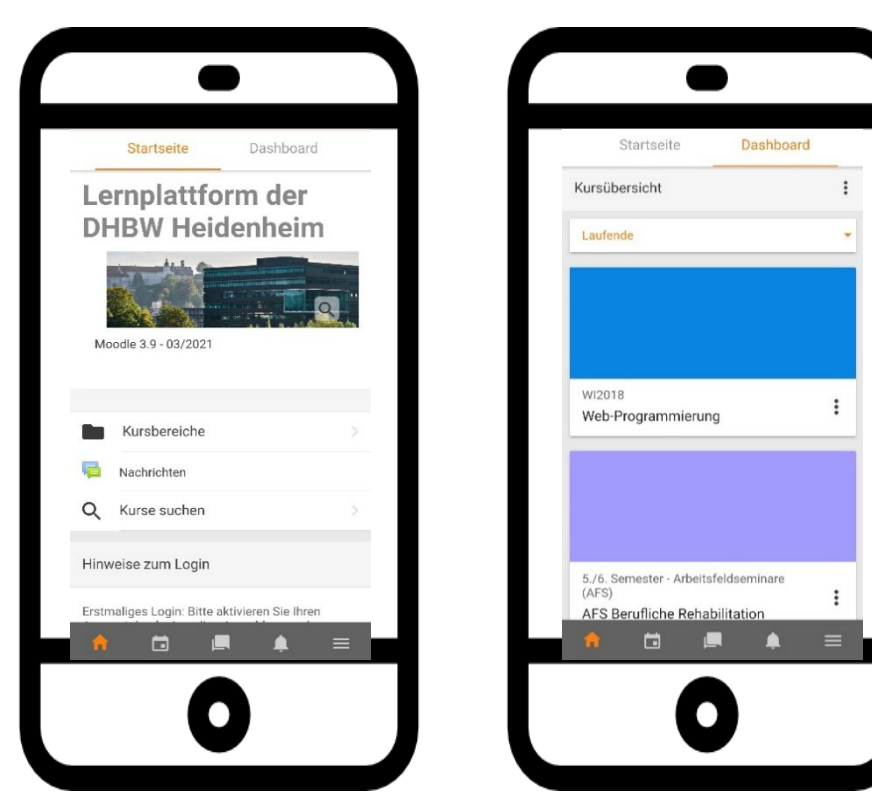